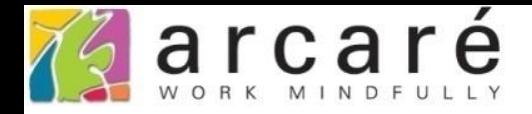

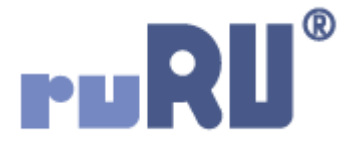

## **ruRU IDE教學課程**

## **7-2 建立檢視表**

如如研創股份有限公司

## +886 2 2596 3000

IDE: Integrated Design Environment

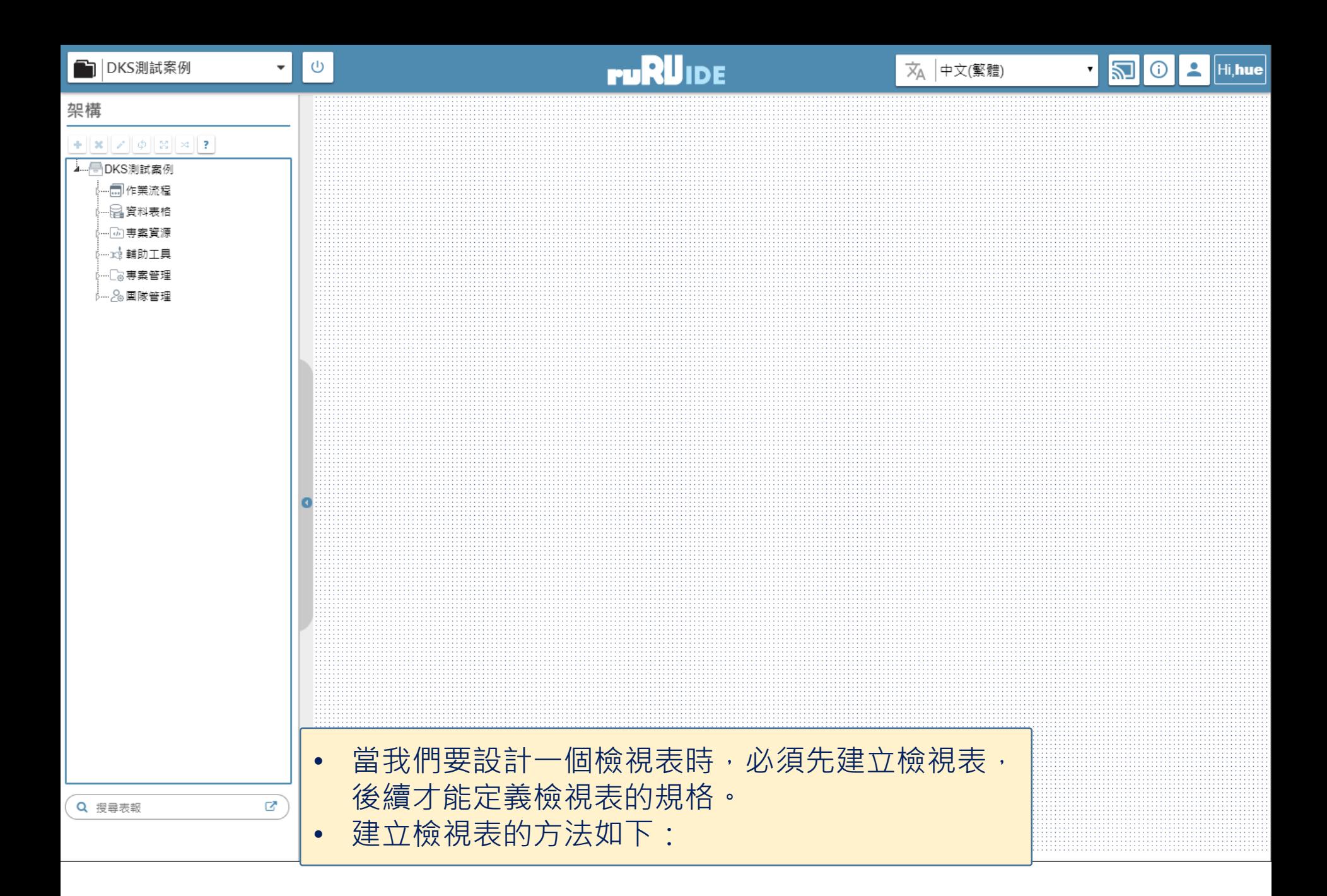

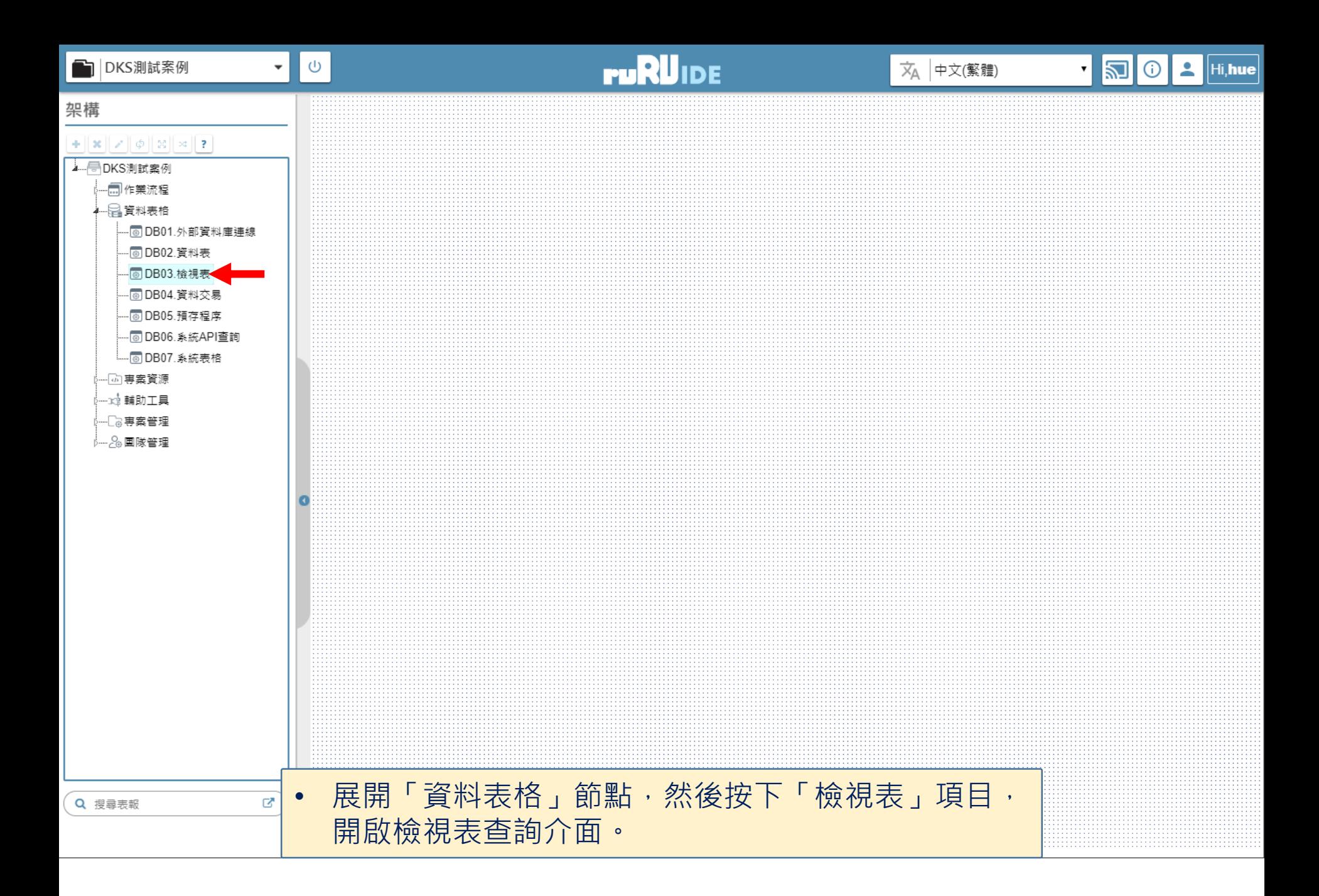

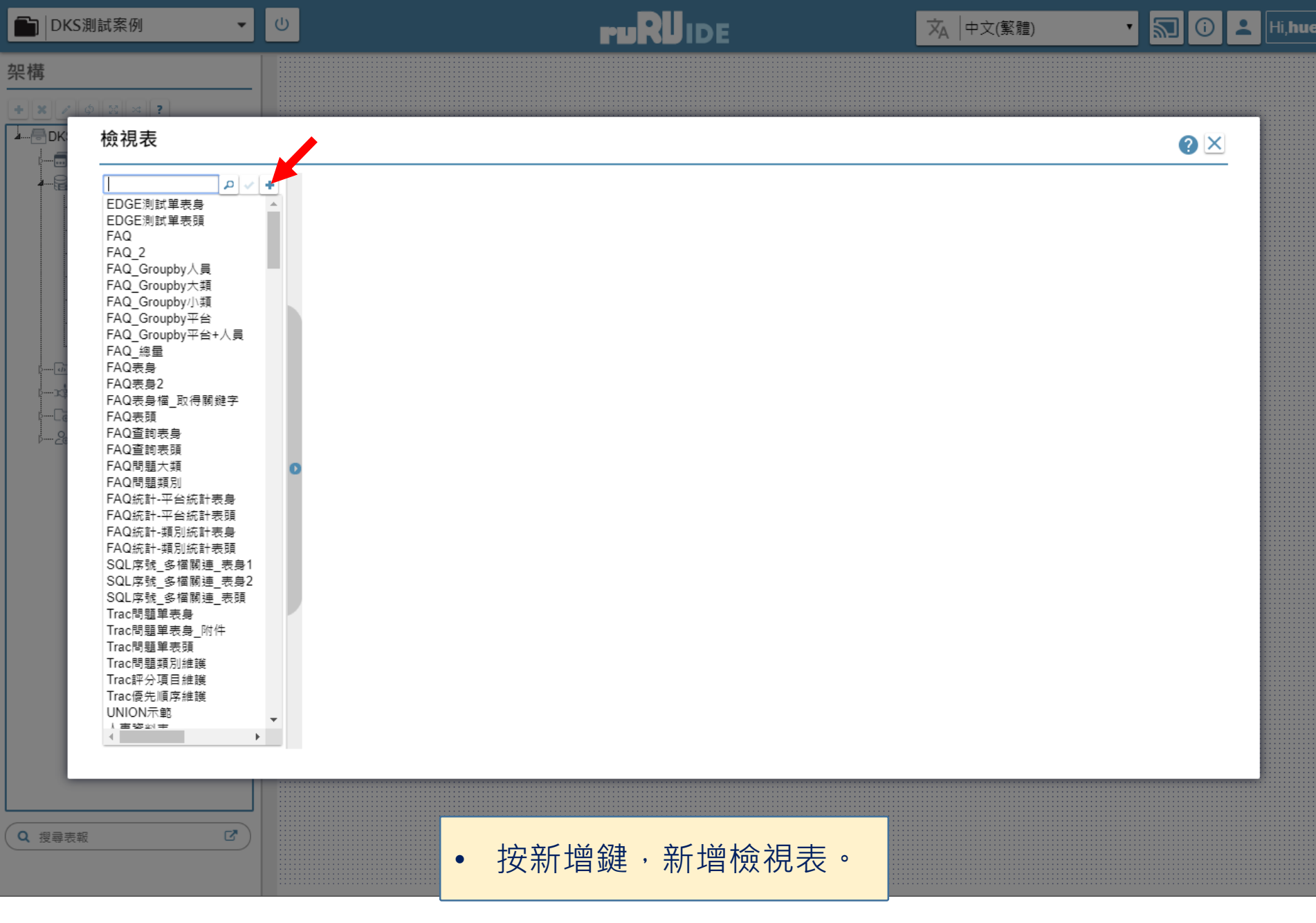

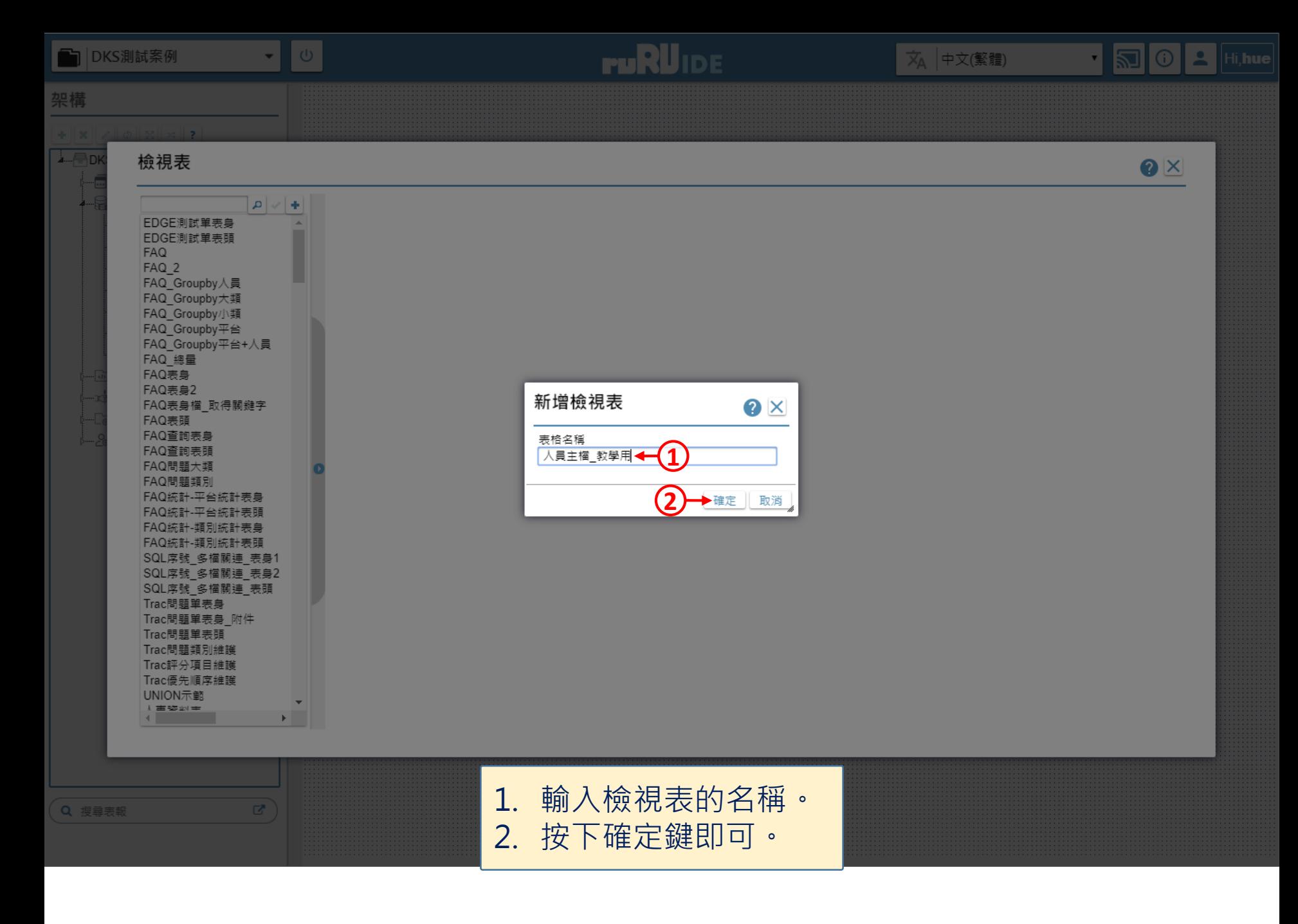